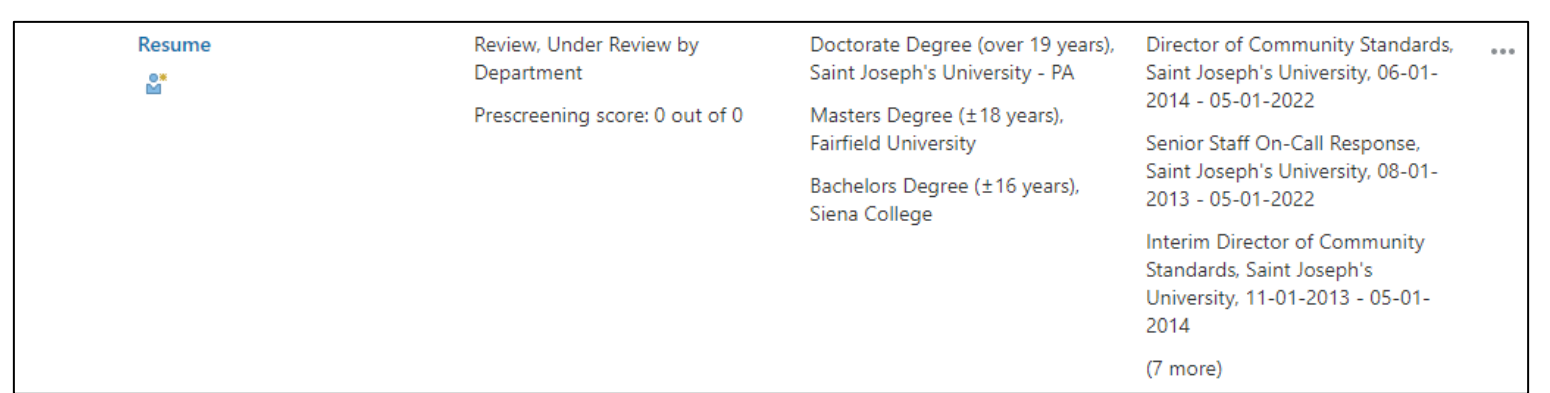

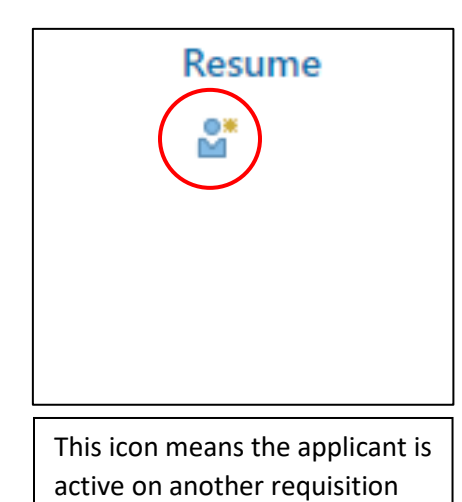

Resume This icon means the applicant is an internal candidate

Click on Attachments on the left-hand side of the screen to see documents uploaded by the applicant (such as their resume, cover letter, references, etc).

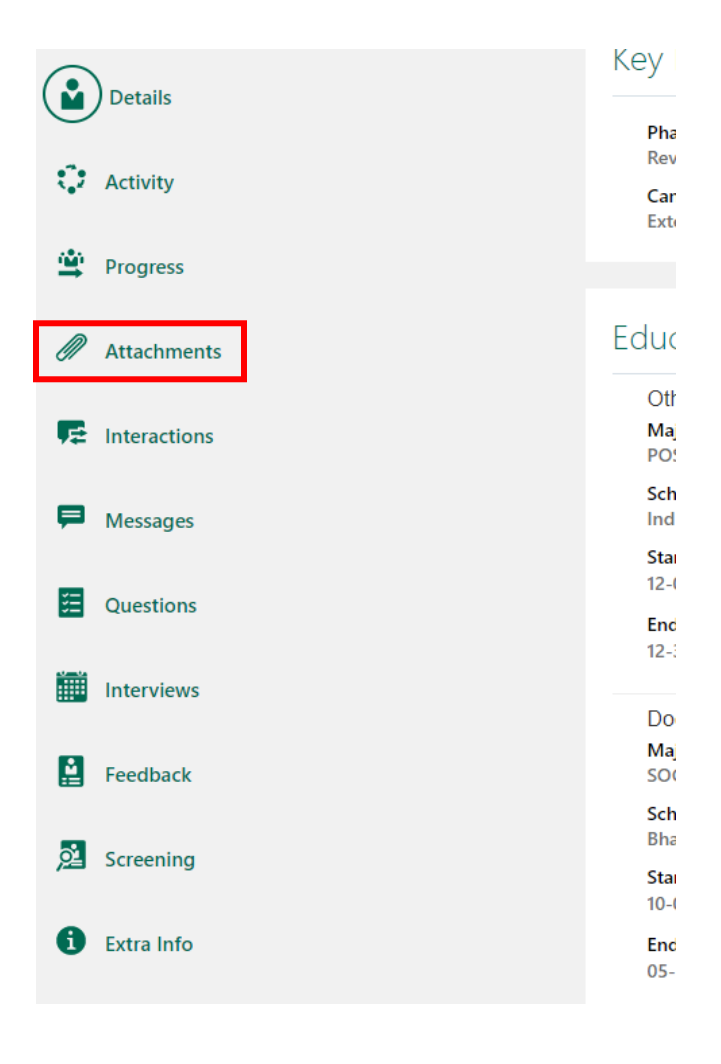

## **Supporting Documents**

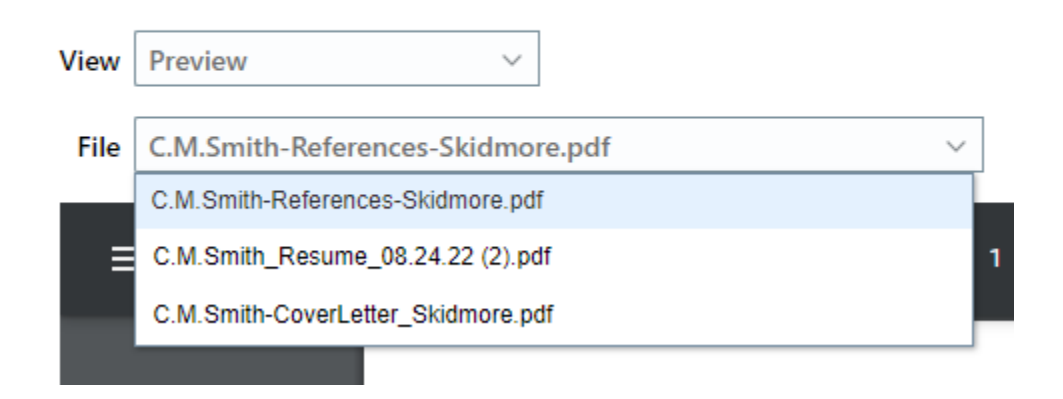